## CG-005 Änderung der deutschen Bezeichnung durchführen

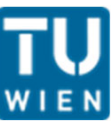

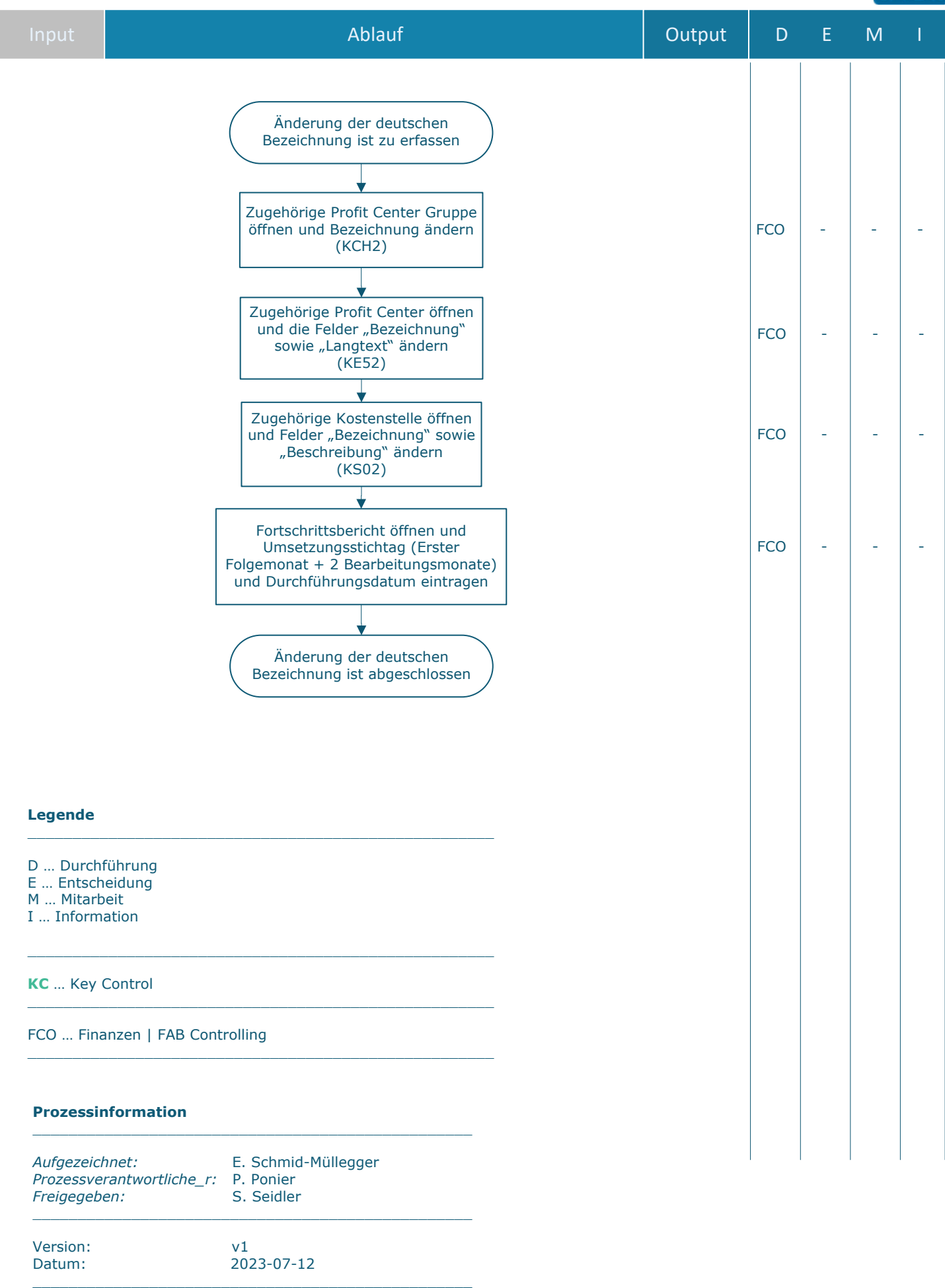